<< CorelDRAW X5 >>

, tushu007.com

<< CorelDRAW X5 >>

13 ISBN 9787302243403

10 ISBN 7302243409

出版时间:2011-1

页数:290

PDF

更多资源请访问:http://www.tushu007.com

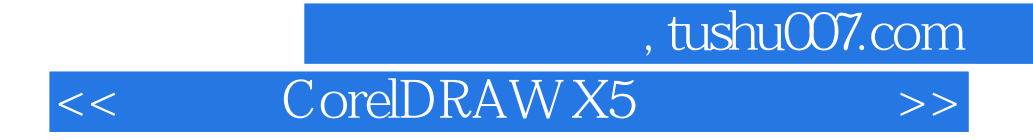

 $\begin{array}{ccc} \multicolumn{2}{l} \text{Core} & \multicolumn{2}{l} \text{Core} \\ \multicolumn{2}{l} \text{Core} & \multicolumn{2}{l} \text{Core} & \multicolumn{2}{l} \text{Core} \\ \multicolumn{2}{l} \text{Core} & \multicolumn{2}{l} \text{Core} & \multicolumn{2}{l} \text{Core} \\ \multicolumn{2}{l} \text{Core} & \multicolumn{2}{l} \text{Core} & \multicolumn{2}{l} \text{Core} \\ \multicolumn{2}{l} \text{Core} & \multicolumn{2}{l} \text{Core} & \multicolumn{2}{l} \text{Core} \\ \multicolumn$ CorelDRAW X5

CorelDRAW X5

 $,$  tushu007.com

<< CorelDRAW X5 >>

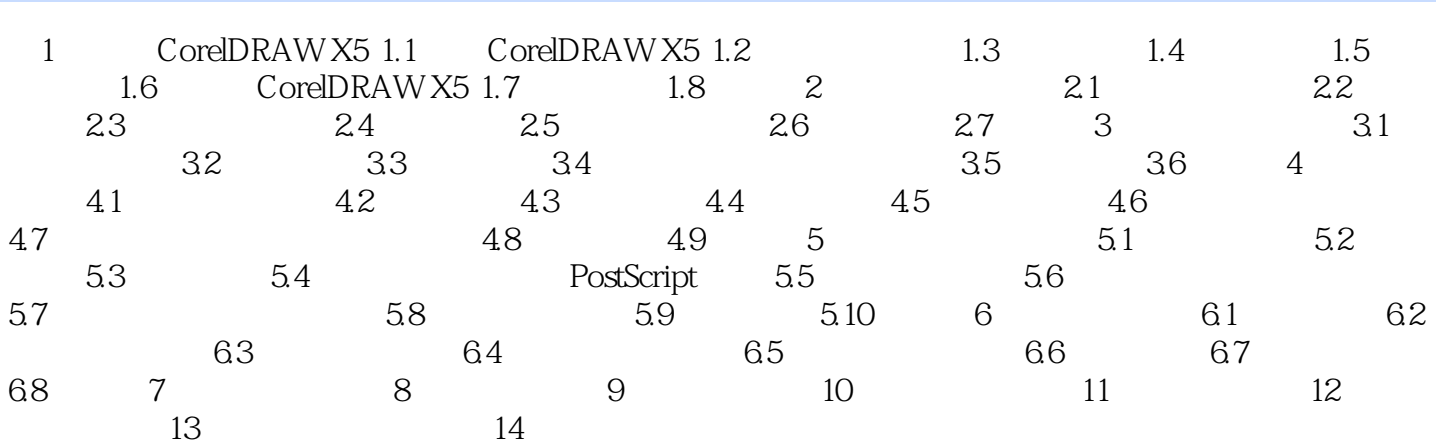

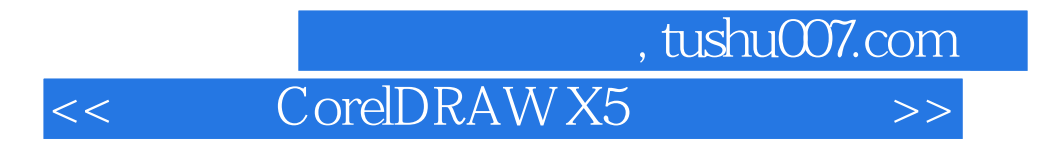

 $\rightarrow$ 

PPT extensive property with the set of the set of the set of the set of the set of the set of the set of the set of the set of the set of the set of the set of the set of the set of the set of the set of the set of the set

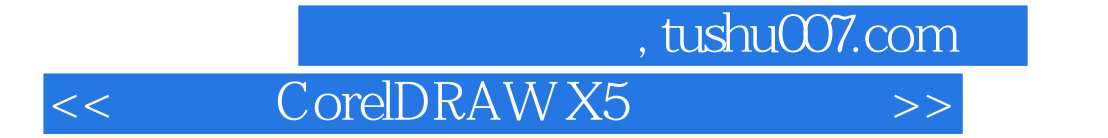

本站所提供下载的PDF图书仅提供预览和简介,请支持正版图书。

更多资源请访问:http://www.tushu007.com